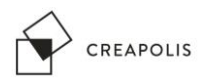

## **Dateiformate:** SVG, DXF…

**Farbmodus:** RGB

**Dokumentengröße:** 800 x 450mm

**RGB-Farbwerte** für die Leistungsregelung

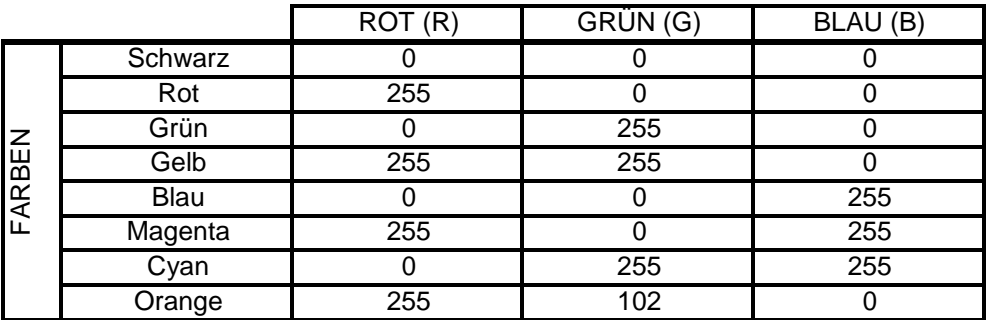

**Linienstärke** für Schnittlinie so klein wie möglich (0,001 pt) maximal 0.1 pt

Generell gilt:

Schwarz = Gravur Fläche

Rot = Schnittkante

**Links:**

Beispiele

<https://obrary.com/collections/open-designs>

<https://www.thingiverse.com/>

<https://www.epiloglaser.de/ressourcen/sample-club.htm>

<https://www.troteclaser.com/en/knowledge/do-it-yourself-samples/>

Boxgenerator

<https://www.festi.info/boxes.py/>

Grafikprogramm Freeware

<https://inkscape.org/>

**Material** 

[http://wiki.happylab.at/w/Laser\\_Cutter](http://wiki.happylab.at/w/Laser_Cutter)

Bezugsquellen Material

<https://www.modulor.de/>

<https://www.gravurmaterialien.de/>